# C LIBRARY FUNCTION - SCANF

[http://www.tutorialspoint.com/c\\_standard\\_library/c\\_function\\_scanf.htm](http://www.tutorialspoint.com/c_standard_library/c_function_scanf.htm) Copyright © tutorialspoint.com

### **Description**

The C library function **int scanf***constchar* **∗** *format***, . . .** reads formatted input from stdin.

### **Declaration**

Following is the declaration for scanf function.

int scanf(const char \*format, ...)

#### **Parameters**

**format** -- This is the C string that contains one or more of the following items:

Whitespace character, Non-whitespace character and Format specifiers. A format specifier will be like **[=%[\*][width][modifiers]type=]** as explained below:

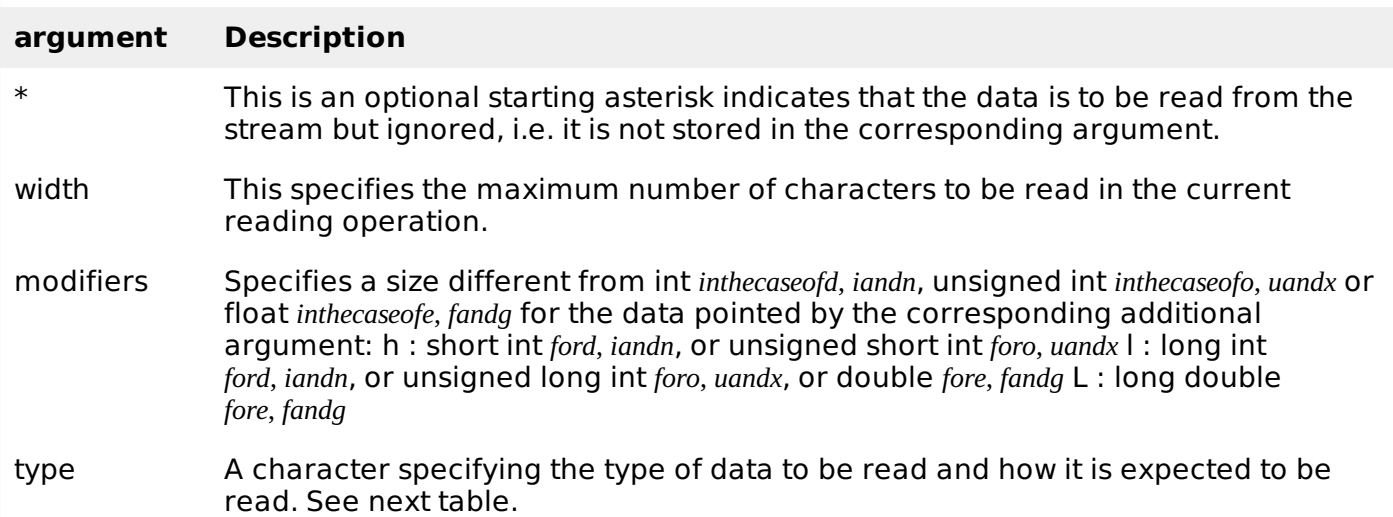

## **fscanf type specifiers**

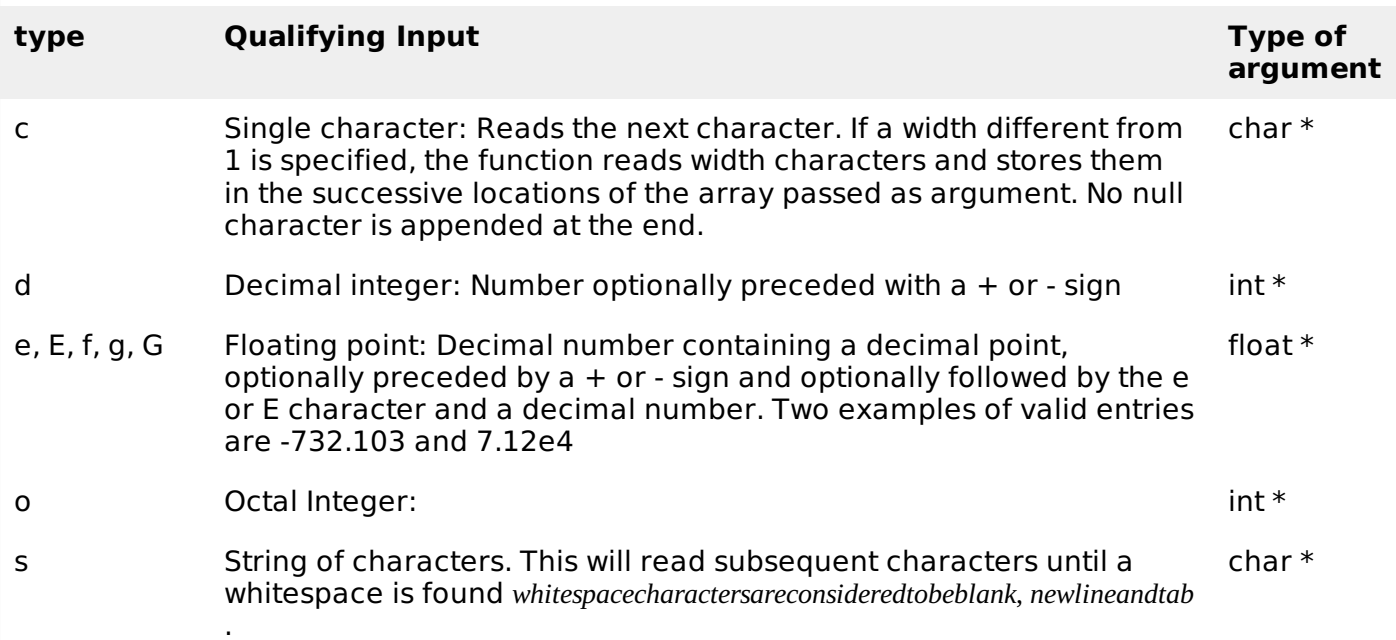

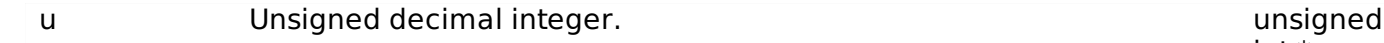

x, X hexadecimal Integer int \* int \* int \* int \* int \* int \* int \* int \*

**additional arguments** -- Depending on the format string, the function may expect a sequence of additional arguments, each containing one value to be inserted instead of each %-tag specified in the format parameter, if any. There should be the same number of these arguments as the number of %-tags that expect a value.

# **Return Value**

If successful, the total number of characters written is returned, otherwise a negative number is returned.

# **Example**

The following example shows the usage of scanf function.

```
#include <stdio.h>
int main()
{
   char str1[20], str2[30];
   printf("Enter name: ");
   scanf("%s", &str1);
   printf("Enter your website name: ");
   scanf("%s", &str2);
   printf("Entered Name: %s\n", str1);
   printf("Entered Website:%s", str2);
   return(0);
}
```
Let us compile and run the above program that will produce the following result in interactive mode:

Enter name: admin Enter your website name: www.tutorialspoint.com Entered Name: admin Entered Website: www.tutorialspoint.com Loading [MathJax]/jax/output/HTML-CSS/fonts/TeX/fontdata.js